ЧАВАШ РЕСПУБЛИКИН **МИНИСТРСЕН КАБИНЕЧЁ** 

ЙЫШАНУ

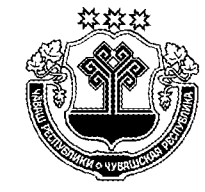

КАБИНЕТ МИНИСТРОВ ЧУВАШСКОЙ РЕСПУБЛИКИ

ПОСТАНОВЛЕНИЕ

14.02.2018 45  $N<sub>2</sub>$ 

Шупашкар хули

 $14.02.2018$  No 45

г. Чебоксары

О внесении изменений в постановление Кабинета Министров Чувашской Республики от 18 марта 2013 г. № 96

Кабинет Министров Чувашской Республики постановляет:

1. Внести в раздел II Правил предоставления субсидий из республиканского бюджета Чувашской Республики на повышение продуктивности в молочном скотоводстве, утвержденных постановлением Кабинета Министров Чувашской Республики от 18 марта 2013 г. № 96 (с изменениями, внесенными постановлениями Кабинета Министров Чувашской Республики от 13 июня 2013 г. № 223, от 28 августа 2013 г. № 335, от 23 апреля 2014 г. № 132, от 4 июля 2014 г. № 227, от 13 ноября 2014 г. № 389, от 12 марта 2015 г. № 76, от 13 апреля 2016 г. № 130, от 25 мая 2016 г. № 187, от 8 февраля 2017 г. № 45, от 29 мая 2017 г. № 210, от 22 сентября 2017 г. № 369, от 30 ноября 2017 г. № 477) (далее – Правила), следующие изменения:

в пункте 2.2:

абзац первый после слов «на 1 килограмм реализованного и (или) отгруженного на собственную переработку» дополнить словами «в IV квартале года, предшествующего году предоставления субсидии, в I-III кварталах года предоставления субсидии»;

дополнить новым абзацем вторым следующего содержания:

«Направлениями затрат, на возмещение которых предоставляются субсидии, являются прямые и косвенные расходы получателя субсидий на производство молока, включая затраты на заготовку кормов, на приобретение кормов и их доставку, на услуги по приготовлению кормов, на ветеринарное обслуживание (ветеринарные услуги, ветеринарные препараты, расходные материалы), на заработную плату работников.»;

абзацы второй, третий считать соответственно абзацами третьим, четвертым;

абзац четвертый считать абзацем пятым и изложить его в следующей релакции:

«б) обеспечение сохранности поголовья коров в отчетном финансовом году по отношению к уровню года, предшествующего отчетному финансовому году, за исключением сельскохозяйственных товаропроизводителей, которые начали хозяйственную деятельность по производству молока в отчетном финансовом году, и сельскохозяйственных товаропроизводителей, представивших документы, подтверждающие наступление обстоятельств непреодолимой силы в отчетном финансовом году.»:

дополнить новым абзацем шестым следующего содержания:

«Обязательным условием предоставления субсидии является согласие получателей субсидий на осуществление Минсельхозом Чувашии и органами государственного (муниципального) финансового контроля проверок соблюдения ими условий, целей и порядка предоставления субсидий.»;

абзац пятый считать абзацем седьмым:

в абзаце первом пункта 2.5 слова «за IV квартал - до 10 декабря текущего года» заменить словами «за IV квартал года, предшествующего году предоставления субсидии, - до 26 февраля текущего года»;

в абзаце девятом пункта 2.6 слова «за IV квартал – не позднее 15 декабря текущего года» заменить словами «за IV квартал года, предшествующего году предоставления субсидии, - не позднее 2 марта текущего года»;

в абзаце втором пункта 2.7 слова «за IV квартал - не позднее 20 декабря текущего года» заменить словами «за IV квартал года, предшествующего году предоставления субсидии, - не позднее 6 марта текущего года».

2. Настоящее постановление вступает в силу через десять дней после дня его официального опубликования.

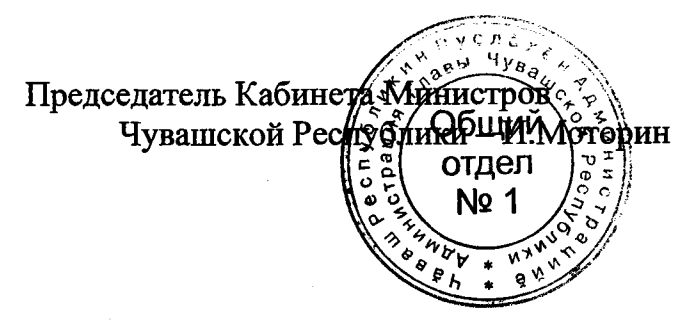